**Didaktik der Physik**  Frühjahrstagung – Hannover 2016

# **Simulationsbasiertes virtuelles Labor zur Einübung des Begriffssystems der Rotationsbewegung**

**Tobias Roth\*, Thomas Andres\*, Alexander Schwingel\*, Ulla Hein\*, Carola Greß\*, Julia Appel\***

\*Hochschule Trier, Umwelt-Campus Birkenfeld, Postfach 1380, 55761 Birkenfeld [t.roth@umwelt-campus.de,](mailto:t.roth@umwelt-campus.de) [t.andres@umwelt-campus.de,](mailto:t.andres@umwelt-campus.de) [a.schwingel@umwelt-campus.de,](mailto:a.schwingel@umwelt-campus.de) [u.hein@umwelt-campus.de,](mailto:u.hein@umwelt-campus.de) [c.gress@umwelt-campus.de,](mailto:c.gress@umwelt-campus.de) [j.appel@umwelt-campus.de](mailto:j.appel@umwelt-campus.de)

## **Kurzfassung**

Einführend zur Kinematik und Dynamik von Massenpunkten stehen üblicherweise die gleichförmig-geradlinige und die gleichförmig-beschleunigte Bewegung, deren Gesetze an der Luftkissenbahn demonstriert werden. Erfahrungsgemäß stellt es für viele Studierenden eine gewisse Hürde dar, sobald der thematische Übergang von der Translation zur Rotation vollzogen wird. Zwar herrscht zwischen beiden letzteren eine weitgehende Analogie, doch besitzen die Größen der Kreisbewegung, ihr innewohnender Vektorcharakter oder die Definition des Trägheitsmomentes eine andere Qualität. Um die Studierenden bei der Weiterentwicklung und Anwendung ihres Begriffssystems zu unterstützen, wählen wir einen simulationsbasierten Ansatz mit einem virtuell abgebildeten Grundlagenversuch zur Rotationsbewegung. Dank den frei einstellbaren Parametern und den generierten Messwerten eröffnet sich dem Lernenden ein Spielfeld an Experimentiermöglichkeiten, um die relevanten Beschreibungsgrößen und deren Zusammenhänge zu untersuchen. Neben diesem explorativen Zugang begleiten konkrete Anweisungen zur Versuchsdurchführung sowie interaktive Hilfestellungen den Lernprozess. Die Simulation selbst ist als Teil eines flexiblen Baustein-Konzeptes in eine umfangreiche virtuelle Lernumgebung eingebettet.

#### **1.Einleitung**

Rotationsbewegungen spielen in unserem Alltag eine große Rolle: Sei es bei der Fahrt mit dem Automobil, dessen Antriebsstrang (Nocken-, Kurbel-, Antriebswelle, Getriebe, Räder etc.) eine Vielzahl von Drehbewegungen aufweist. Doch auch der Strom aus der Steckdose wird beispielsweise von Windkraftrotoren oder Wasserturbinen mit nachgeschalteten Generatoren erzeugt, die zweckmäßigerweise Drehungen um eine feste Achse vollführen. Die Beschreibung der Kreisbewegung (oder allgemeiner: krummliniger Bewegungen) ist in der physikalischen Lehre bzw. im Physikunterricht im Themenumfeld der Bewegungsgesetze der Translation und der Zentripedal-/Zentrifugalkraft angesiedelt.

In der aktuellen Studie zur ,Physik in der Schule' wird unter dem ,Basiskonzept Kräfte und Wechselwirkungen' explizit die Empfehlung ausgesprochen, Analogien zwischen Elektrizitätslehre und Mechanik zur Vermittlung der dort vorgestellten Basiskonzepte zu nutzen [\[1\].](#page-7-0) Entsprechend ordnet der Lehrplan von Baden-Württemberg 'Strukturen und Analogien' unter den zu erwerbenden Kompetenzen und (fachlichen) Inhalten ein [\[2\].](#page-7-1) Derweil lässt sich bereits innerhalb des Themengebietes zur Klassischen Mechanik ein – für die Architektur des physikalischen Begriffssystems typisches – Analogieschema zwischen den Größen und Gesetzen der Translation und jenen der Rotationsbewegung einführen. Diese didaktische Vorgehensweise findet sich beispielswiese in einem Schulbuch für die Oberstufe an Gymnasien in Rheinland-Pfalz [\[3\]](#page-7-2) sowie in den Lehrbüchern zur Experimentalphysik [\[4\],](#page-7-3) [\[5\],](#page-7-4) die den studentischen Lernenden adressieren.

Der vorliegende Beitrag widmet sich der Frage, wie sich mit/in einer virtuellen Lernumgebung, die ein interaktives virtuelles Experiment beinhaltet, das Begriffssystem der Rotationsbewegung unter Ausnutzung mediendidaktischer Gesichtspunkte vermitteln lässt.

## **2.Zum Inhalt**

Die Struktur dieses Beitrags ist folgendermaßen angelegt: Kapitel [3](#page-1-0) beginnt mit einer Charakterisierung der studentischen Lerngruppe, auf welche bei den hier aufgegriffenen Classroom-Umfragen und der Evaluation Bezug genommen wird. Kapitel [4](#page-1-1) analysiert die bestehenden – oft typischen – Lernbarrieren beim Verständnis des in Kapitel [5](#page-3-0) kurz wiederholten Begriffssystems der Rotationsbewegung. Schließlich stellt Kapitel [6](#page-3-1) das simulationsbasierte virtuelle Labor inklusive der Einbettung in eine vollständige Lernumgebung vor. Anhand einer konkreten Aufgabenstellung werden die didaktischen Möglichkeiten des virtuellen Experimentes demonstriert. Letzteres wird im Rahmen einer Vorlesungsveranstaltung durchgeführt und einer Evaluation unterzogen, dessen Ergebnisse Kapitel [7](#page-6-0) diskutiert. Kapitel [8](#page-7-5) gibt eine Zusammenfassung.

## <span id="page-1-0"></span>**3.Charakterisierung der Lerngruppe**

Die Statistik zur Lerngruppe ist mithilfe eines Classroom Response Systems (CRS) (hier: PINGO [\[6\]\)](#page-7-6) in der 1. Veranstaltung zur Vorlesung , Klassische und Moderne Physik' im Wintersemester 2015/16 an der Hochschule Trier erhoben. Sie liefert somit eine eher grobe, aber für die hier betrachteten Zwecke ausreichende, Information über die Lerngruppe.

Demnach sind rund zwei Drittel der Vorlesungsoder Befragungsteilnehmenden (Fach-)Studienanfänger (51/76). Knapp ein weiteres Viertel studiert im 2. bzw. 3. Fachsemester (9/76 bzw. 8/76), wobei sich die verbleibenden 10% auf die höheren Fachsemester verteilen (siehe [Abb. 1,](#page-1-2) oben). Unter den Vorlesungs-/Befragungsteilnehmenden belegen jeweils ein Drittel Elektrotechnik (ET) (28/80) und Medizininformatik (MI) (26/80), währenddessen das verbleibende Drittel zu gleichen Anteilen in den Studiengängen Medizintechnik (MT) (13/80) sowie Wirtschaftsingenieurwesen (WI) (13/80) eingeschrieben ist (siehe [Abb. 1,](#page-1-2) unten).

## <span id="page-1-1"></span>**4.Analyse typischer Lernbarrieren beim Verständnis der Rotationsbewegung**

Bei der im vorangehenden Kapitel [3](#page-1-0) beschriebenen Lerngruppe ist – bedingt durch die Unterschiede beim Fachsemester, dem Studiengang sowie den individuellen Bildungsvoraussetzungen – von einer heterogenen Lerngruppe auszugehen. Daher ist es sinnvoll, die Unterschiede beim Vorwissen zu diagnostizieren, um die daraus entstehenden Lernbarrieren im Themengebiet der Rotationsbewegung besser ableiten zu können. Zur Durchführung dieser Untersuchung wird das bereits oben erwähnte Abstimmungssystem PINGO zu Rate gezogen. In einer Serie von Classroom-Umfragen soll das Vorwissen zu den Aspekten Rechnen mit Vektoren, Vektorprodukt und Richtungssinn, Trägheitsmoment, Rotationsenergie und Analogiebildung sichtbar gemacht werden. Hinter jeder Antwortmöglichkeit steht in eckiger Klammer die dazugehörige Statistik.

#### **4.1. Rechnen mit Vektoren**

Zunächst sei die mathematische (schulische) Vorbildung der Befragungsgruppe in Bezug auf das Rechnen mit Vektoren sondiert.

*"Zwischen Winkelgeschwindigkeit* ⃗ *und Geschwindigkeit*  $\vec{v}$  *gilt die folgende Beziehung:*  $\vec{\omega} = \vec{r} \times \vec{v}$ . *Wie lässt sich die Geschwindigkeit mithilfe der beiden Vektoren und* ⃗ *ausdrücken?*

a) 
$$
\vec{v} = \frac{\vec{\omega}}{\vec{r}}
$$
 [24%, 7/29]

*b*) 
$$
\vec{v} = -\frac{\vec{\omega}}{\vec{r}}
$$
 [10%, 3/29]

c) 
$$
\vec{v} = \vec{\omega} + \vec{r}
$$
 [0%, 0/29]

- *d)*  $\vec{v} = \vec{\omega} \vec{r}$  [0%, 0/29]
- *e*)  $\vec{v} = \vec{\omega} \times \vec{r}$  [17%, 5/29]  $\checkmark$
- *f*)  $\vec{v} = -\vec{\omega} \times \vec{r}$  [48%, 14/29]"

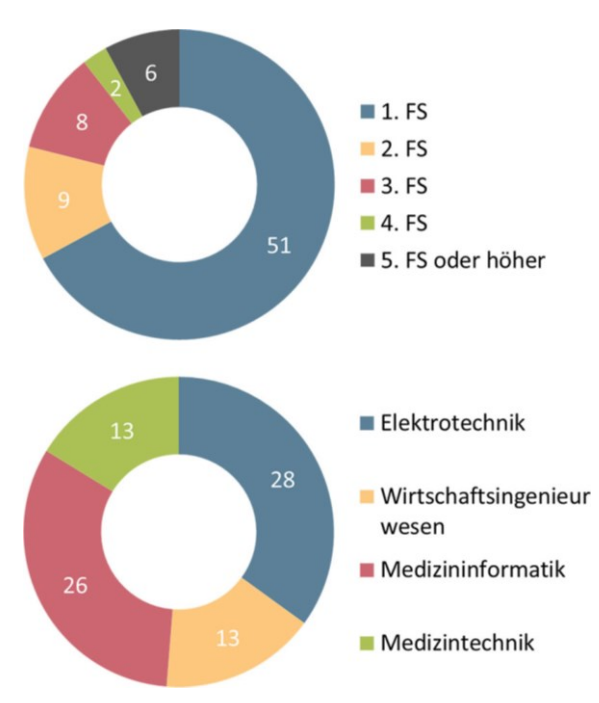

<span id="page-1-2"></span>**Abb. 1:** Charakterisierung der Lerngruppe nach Fachsemester (FS) (oben) und Studiengang (unten)

Während es im Rahmen des statistischen Zufalls nicht verwunderlich ist, dass die korrekte Antwort *e)* (wie man aus der zyklischen Vertauschung der drei Größen erhält) von 17% gegeben wird, lernt man aus dem Abstimmungsergebnis vor allem folgendes: Einem Drittel ist offenbar nicht bewusst, dass es zwischen dem Rechnen mit Skalaren und Vektoren einen grundsätzlichen Unterschied gibt. Dies entlarvt die Zustimmung zu den Aussagen *a)* und *b)*, welche beide von der nicht zulässigen Division von Vektoren Gebrauch machen.

#### <span id="page-1-3"></span>**4.2. Vektorprodukt und Richtungssinn**

Eine weitere Einfachwahlantwort thematisiert den Richtungssinn, der aus der Definition des Kreuzproduktes folgt. Diese Definition findet mit der Rechte-Hand-Regel ihre Entsprechung in der Physik.

 $Der$  *Drehimpuls*  $\vec{L} = \vec{r} \times \vec{p}$  *eines Massenpunktes* rotiert auf einer Kreisbahn in der yz-Ebene im Uhr*zeigersinn* [siehe [Abb. 2\]](#page-2-0)*. In welche Richtung zeigt der Drehimpuls?*

- *a) in die positive -Richtung* [21%, 7/33]
- *b*) *in die negative*  $x$ -Richtung [21%, 7/33]  $\checkmark$
- *c) in die positive -Richtung* [18%, 6/33]
- *d) in die negative -Richtung* [21%, 7/33]
- *e) in die positive -Richtung* [12%, 4/33]
- *f) in die negative -Richtung* [6%, 2/33]*"*

Mindestens drei Viertel der 33 Teilnehmenden können das von dem gerichteten Dreibein  $\vec{L}$ ,  $\vec{r}$  und  $\vec{p} = m \cdot \vec{v}$  (letztere Beziehung ist aus der Vorlesung bekannt) aufgespannte Rechtssystem nicht oder nicht zuverlässig identifizieren.

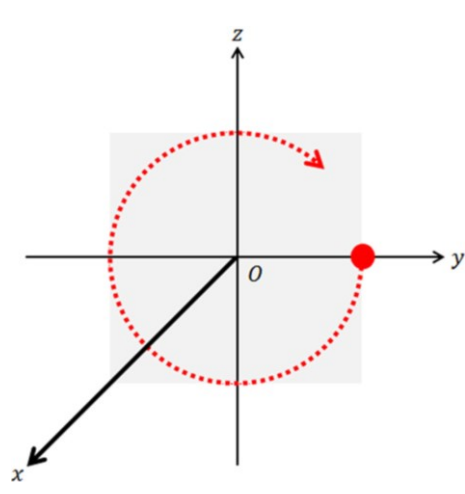

<span id="page-2-0"></span>**Abb. 2:** Aufgabe zu Vektorprodukt und Richtungssinn (vgl. Kapitel [4.2\)](#page-1-3)

## <span id="page-2-2"></span>**4.3. Trägheitsmoment**

Die folgende Single-Choice-Frage testet, inwieweit das Trägheitsmoment – als Maß für die um eine Rotationsachse verteilte Masse – von den Studierenden verinnerlicht ist. Daneben wird räumliches Vorstellungsvermögen verlangt.

*"Die Abbildung* [siehe [Abb. 3\]](#page-2-1) *zeigt einen Quader homogener Dichte mit drei unterschiedlich langen Seiten. Welche Aussage ist richtig? Das Trägheitsmoment …*

- *a) … um die rote Achse ist am größten.* [10%, 3/31]
- *b) … um die grüne Achse ist am größten.*   $[52\%, 16/31]$   $\checkmark$
- *c) … um die blaue Achse ist am größten.* [6%, 2/31]
- *d) … um die schwarze Achse ist am größten.*  [16%, 5/31]
- *e) … um die rote und die blaue Achse ist gleich groß.* [13%, 4/31]
- *f) … um alle vier Achsen ist gleich groß.*  [3%, 1/31]*"*

Obwohl die korrekte Aussage *b)* rund die Hälfte auswählt, relativiert sich das Ergebnis dadurch, dass das Trägheitsmoment bereits Gegenstand der dieser Befragung vorausgehenden Vorlesungseinheit ist. In dieser Veranstaltung werden die Trägheitsmomente eines Stabes – der sich einmal um die (je zum Stab senkrechte) Achse durch das Stabende und einmal um die Achse durch den Stabschwerpunkt dreht – hergeleitet sowie geometrisch veranschaulicht.

#### **4.4. Rotationsenergie**

Die Trennung zwischen translatorischem und rotatorischem Anteil zur gesamten kinetischen Energie dreier herabrollender Körper ist Gegenstand der folgenden – durchaus anspruchsvolleren – Aufgabe.

*"Ein Vollzylinder, ein Hohlzylinder und eine Vollkugel von jeweils exakt gleicher Masse und jeweils exakt gleichem Außenradius starten gleichzeitig mit dem Herabrollen von einer Rampe. Welcher Körper gewinnt das Wettrennen?*

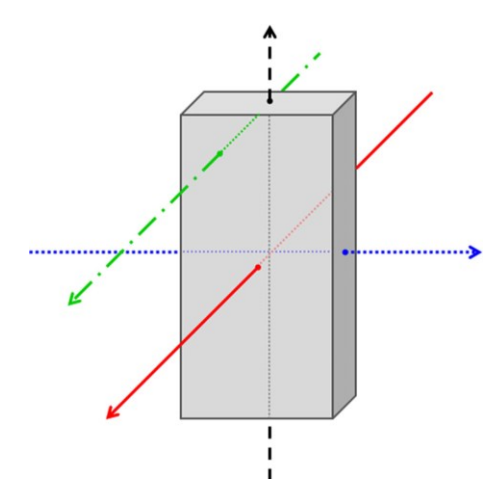

<span id="page-2-1"></span>**Abb. 3:** Bei der Rotation um welche der vier eingezeichneten Achsen ist das Trägheitsmoment am größten (vgl. Kapitel [4.3\)](#page-2-2)?

- *a) 1. Platz: Vollzylinder, 2. Platz: Hohlzylinder, 3. Platz: Kugel* [7%, 2/30]
- *b) 1. Platz: Vollzylinder, 2. Platz: Kugel, 3. Platz Hohlzylinder* [10%, 3/30]
- *c) 1. Platz: Hohlzylinder, 2. Platz: Vollzylinder, 3. Platz: Kugel* [13%, 4/30]
- *d) 1. Platz: Hohlzylinder, 2. Platz: Kugel, 3. Platz: Vollzylinder* [7%, 2/30]
- *e) 1. Platz: Kugel, 2. Platz: Vollzylinder, 3. Platz: Hohlzylinder* [43%, 13/30]
- *f) 1. Platz: Kugel, 2. Platz: Hohlzylinder, 3. Platz: Vollzylinder* [20%, 6/30]*"*

Dennoch lassen die richtigen Antworten offen, ob das Problem mit der logischen Energiebetrachtung gelöst oder aus einem "Gefühl" für das physikalisch Richtige heraus erfolgreich geraten ist.

## **4.5. Analogiebildung**

Schließlich soll eine Analogie gebildet werden.

*"Bleiben während der Translationsbewegung eines Körpers Kraft und Geschwindigkeit konstant, so berechnet man die Leistung mit:*  $P = F \cdot v$ . Wie *lautet der dazu analoge Ausdruck für die Leistung bei der Rotation?*

- *a)*  $P_{rot} = D \cdot \omega \left[16\%, 5/31\right] \checkmark$
- *b)*  $P_{rot} = D \cdot \frac{\omega}{r}$  $\frac{16}{r}$  [16%, 5/31]
- *c)*  $P_{rot} = \vec{D} \times \vec{\omega}$  [23%, 7/31]
- *d)*  $P_{rot} = \vec{D} \times \frac{\vec{\omega}}{r}$  $\frac{16}{r}$  [16%, 5/31]
- *e*)  $P_{rot} = r^2 \cdot F \cdot v \quad [13\%, 4/31]$
- *f)*  $P_{rot} = \vec{r} \cdot (\vec{F} \times \vec{v})$  [16%, 5/31]"

Bei den Aussagen *c)* und *d)*, wird nicht erkannt, dass auf der rechten Seite des Ausdrucks ein Vektor steht, wobei die Leistung eine skalare Größe ist. Die Antwortmöglichkeiten *e)* und *f)* lassen sich etwa mit einer Überprüfung der Dimension ( $[P_{rot}] = W =$ N ∙ m⁄s) ausschließen.

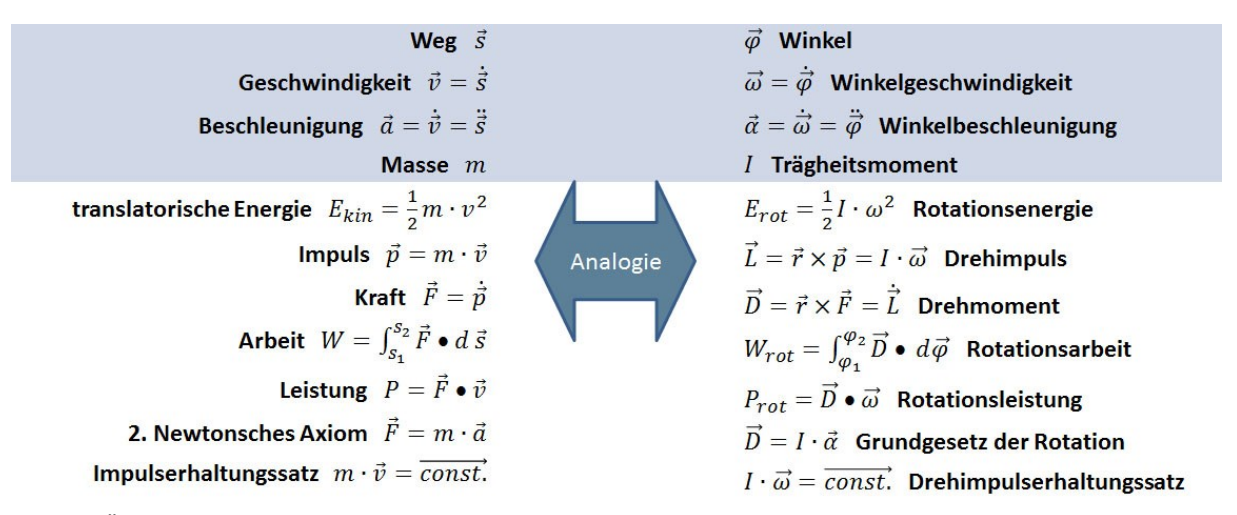

<span id="page-3-2"></span>**Tab. 1:** Überblick über die Analogie zwischen der Translation (linke Spalte) und der Rotation (rechte Spalte) in Anlehnung an [\[3\],](#page-7-2) [\[4\],](#page-7-3) [\[5\]](#page-7-4)

#### <span id="page-3-0"></span>**5.Das Begriffssystem der Rotationsbewegung – Analogie zwischen Translation und Rotation**

Wie in [Tab. 1](#page-3-2) überblicksartig gegenübergestellt ist, besteht zwischen den Größen sowie Gesetzmäßigkeiten der Translation und jenen der Rotation eine weitgehende Analogie.

Insgesamt durchziehen nicht wenige Analogien die Physik. Um davon nur einige zu nennen: die Analogien für den elektrischen Strom [\[7\],](#page-7-7) die Analogie zwischen mechanischen Schwingungen und elektrischen Schwingkreisen (z.B. Hertzscher Dipol) oder die Analgien in der Optik und Atomphysik bei Beugung und Interferenz (z.B. Bragg-Reflexion). Die mediendidaktische Realisierung des im nächsten Kapitel [6](#page-3-1) vorzustellenden virtuellen Labors , Rotation' bietet [Tab. 1](#page-3-2) als interaktive Zuordnungsaufgabe dar (siehe [Tab. 2\)](#page-3-3). Auf spielerische Art soll sich der Lernende die Formelausdrücke besser einprägen sowie die Konsistenz der dahinter stehenden Definitionen leichter durchschauen.

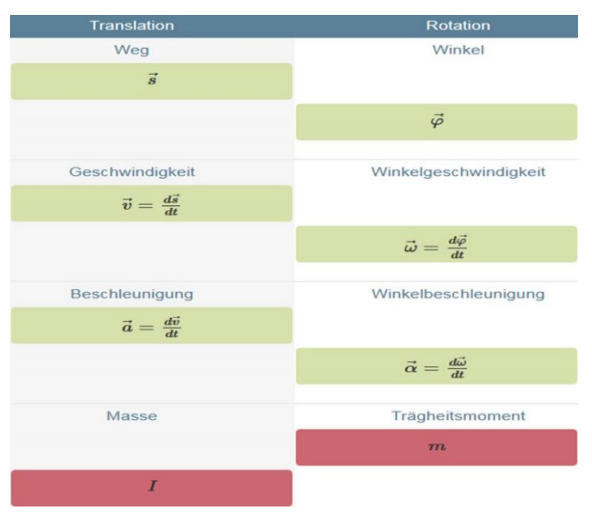

<span id="page-3-3"></span>**Tab. 2:** Interaktive Übersetzung von [Tab. 1](#page-3-2) als Zuordnungsaufgabe im virtuellen Labor , Rotation'

#### <span id="page-3-1"></span>**6.Einblick in das virtuelle Labor 'Rotation'**

Um den in Kapitel [4](#page-1-1) sichtbar gemachten Lernbarrieren beim Verständnis der Rotationsbewegung zu begegnen, wird den Studierenden ein sogenanntes virtuelles Labor zum Lerngegenstand angeboten. Dieses entstammt dem, vom Bundesministerium für Bildung und Forschung (BMBF) im Rahmen des 'Qualitätspakts Lehre' bis 2020 geförderten, Verbundprojekt ,Open MINT Labs' (OML). Während bereits an anderer Stelle ausführlich auf die von OML verfolgten Projektziele und auf das entwickelte Blended-Learning-Lab-Konzept mit der flexiblen Bausteinstruktur eingegangen wird [\[8\],](#page-7-8) [\[9\],](#page-7-9) soll im Folgenden schwerpunktmäßig das simulationsbasierte Experiment zur Rotationsbewegung mit seinen Möglichkeiten zur Aktivierung des Lernenden und Förderung der Selbstlernkompetenz in den Blick genommen werden. Für Interessierte steht auf der Webseite zum OML-Projekt das virtuelle Labor 'Rotation' zur kompletten Ansicht [\[10\].](#page-7-10)

Dem eigentlichen virtuellen Experiment gehen die Bausteine ,Orientierung' und ,Grundlagen' voraus. In der ,Orientierung' motiviert ein YouTube-Video mit einem Tischtennisduell des bekannten Sportlers Timo Boll gegen einen Industrieroboter, womit die Frage nach den auf den Roboterarm einwirkenden Kräften verknüpft wird. Danach folgen die Definition der Lernziele und der Lernvoraussetzungen inklusive den Literaturtipps zum Vorwissenserwerb sowie der Wegweiser für die Lerneinheit.

Der Baustein , Grundlagen' führt in die allgemeinen Begriffe zur Kreisbewegung wie Drehwinkel, Winkelgeschwindigkeit/-beschleunigung, Periodendauer und Frequenz ein, die mithilfe einer Videoaufnahme von einer Windkraftanlage eingeübt werden. Ebenfalls von Übungen begleitet, werden das Drehmoment und dessen Beziehung als erste zeitliche Ableitung des Drehimpulses hergeleitet und die Größe des Trägheitsmomentes sowie die Rotationsenergie

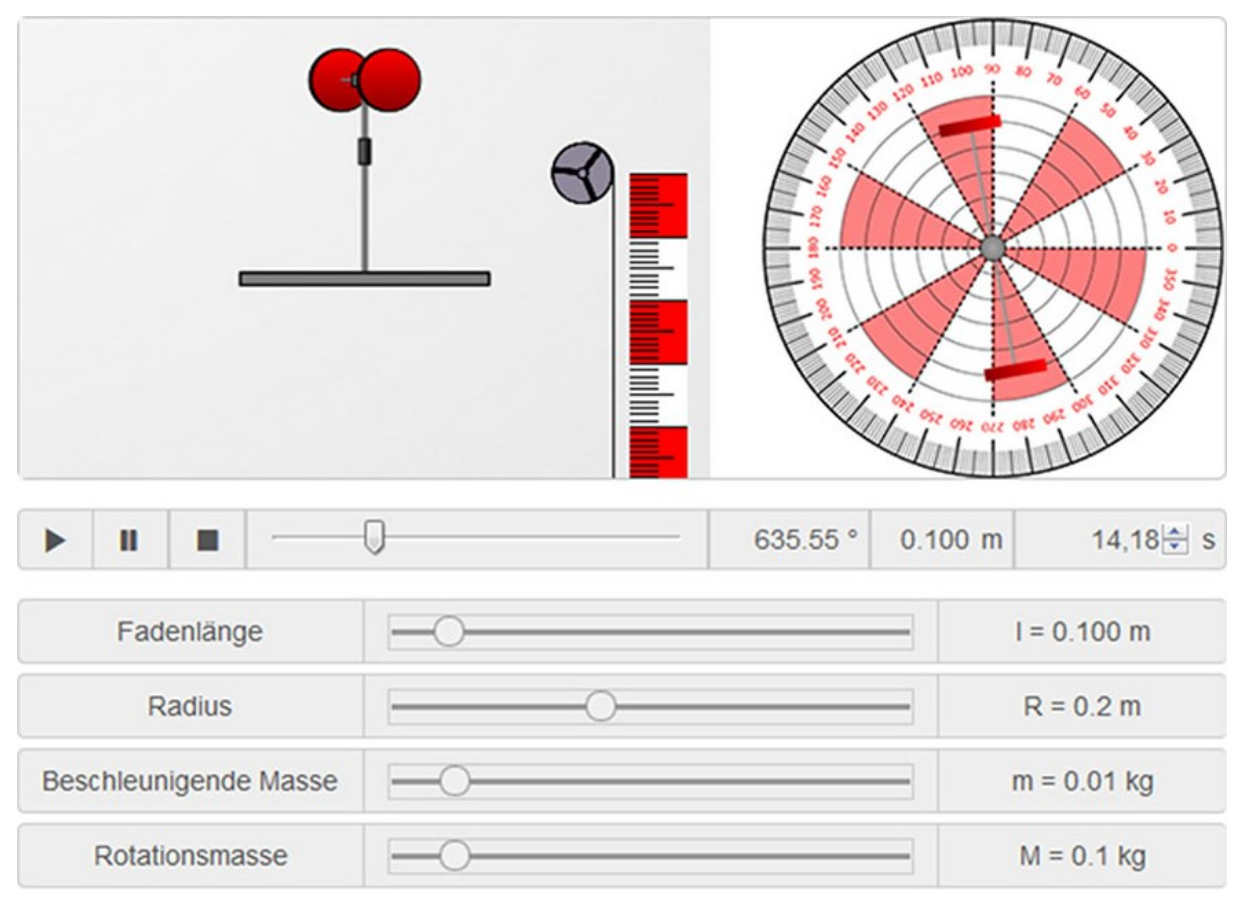

<span id="page-4-0"></span>**Abb. 4:** Simulationsbasiertes Experiment zur Rotationsbewegung. Oben: Versuchsaufbau mit Drehvorrichtung, Umlenkrolle und Fallstrecke in Seitenansicht (linkes Teilbild) und Drehvorrichtung mit Winkelskala in Draufsicht (rechtes Teilbild). Unten: Elemente für die Abspielkontrolle, Anzeigen für aktueller Drehwinkel, Fallhöhe und Zeit sowie Schieberegler zur Parameterwahl. Die eingestellten Werte beziehen sich auf die im Haupttext ausgeführte Experimentieraufgabe, wobei die Abbildung den Zeitpunkt des sich gerade von der vertikalen Drehachse abgelösten Fadens festhält.

definiert, bevor gezeigt wird, dass bei verschwindendem Drehmoment die Drehimpulserhaltung gilt. Ein ,Theorie-Check' ermöglicht das selbständige Überprüfen des bisher Gelernten. Zur Überleitung auf den nachfolgenden Baustein werden Hypothesen aufgeworfen, zu dessen Untersuchung der Lernende im virtuellen Experiment herausgefordert ist.

Der Baustein , Experiment' bildet den Kern eines jeden virtuellen Labors. Zunächst macht die ,Versuchsvorbereitung' den Aufbau und seine Bestandteile mit einer interaktiven Beschriftungsübung transparent. Das , virtuelle Experiment' ist im vorliegenden Fall als Simulation angelegt, welche die Versuchsapparatur aus dem realen Labor virtuell abbildet (siehe [Abb. 4\)](#page-4-0). Dabei handelt es sich um eine in Tischebene drehbar gelagerte und mit Massescheiben bestückbare Stange. Auf die vertikal ausgerichtete Drehachse übt eine, an einem Faden befestigte und über eine Umlenkrolle wirkende, Fallmasse ein Drehmoment aus. Die Gestaltung des simulationsbasierten Experimentes begünstigt ein entdeckendes-erforschendes Lernen. So können über Schieberegler vier Parameter eingestellt werden, um deren Einfluss auf die (beschleunigte) Rotationsbewegung zu analysieren. Diese sind die Fadenlänge  $l$ , die beschleunigende Fallmasse  $m$  sowie die Rotationsmassen  $M$ , die im Abstand  $R$  von der Drehachse symmetrisch auf der Stange angeordnet sind.

Exemplarisch soll im weiteren Verlauf eine einführende Experimentieraufgabe aus dem virtuellen Labor näher besprochen werden. Im Hinblick auf eine zielgerichtete ,Durchführung und Datengewinnung' wird dem Lernenden hierzu eine Schritt-für-Schritt Arbeitsanleitung mitgeliefert:

*"Bestücken Sie die rotierende Stange mit den Massen*  $M_{links} = M_{rechts} = M_1 = 100 \text{ g}$  *jeweils im*  $A$ bstand von  $R = 20$  cm von der zentralen Drehach*se. Wählen Sie als beschleunigende Masse einmal*  10 g [*und einmal* 20 g]*. Starten Sie die Animation*   $mit$  einer Fadenlänge von  $l = 0,1$  m. Stoppen Sie die *Zeit bis zum Ablösen des Fadens von der Rolle. Finden Sie den exakten Zeitpunkt (auf zwei Nachkommastellen genau) durch Eintragung im Zeitfenster heraus.* 

*Nach dem Ablösen des Fadens von der Rolle rotiert die Stange ohne Reibungsverluste weiter. Ermitteln*  *Sie direkt aus der Simulation die Winkelgeschwindigkeit (zwei Nachkommastellen) nach dem Ablösen des Fadens, indem Sie Winkel und Zeit zu zwei aufeinander folgenden Zeitpunkten ablesen.*

*Überlegen Sie, wie sich aus den obigen Angaben die Winkelgeschwindigkeit (zwei Nachkommastellen) – während der Phase als der Faden noch nicht abgelöst war – gewinnen lässt."*

Da die Fallmasse ein konstantes Drehmoment auf die Drehachse mit dem Abwickelradius  $r = 9$  mm ausübt, liegt eine gleichmäßige Winkelbeschleunigung vor (siehe [Abb. 5\)](#page-5-0), für die gilt:

$$
\alpha = \frac{d\omega}{dt} \Leftrightarrow \alpha = \frac{\Delta\omega}{\Delta t} = \frac{\omega(t = t_{\text{Ablöse}}) - \omega_0}{t_{\text{Ablöse}}} \quad \{1\}
$$

Nachdem sich der Faden zum Zeitpunkt  $t_{\text{Ablöse}} = t_1$ von der Achse abgelöst hat, rotiert die Stange mit konstanter Winkelgeschwindigkeit weiter (siehe [Abb. 5\)](#page-5-0). Somit lässt sich die Winkelgeschwindigkeit beim Ablösen des Fadens direkt aus der Simulation ermitteln und die Beschleunigung (wegen  $\omega_0$  = 0 s<sup>-1</sup>) neu aufschreiben:

$$
\alpha = \frac{\frac{\varphi_2(t_2) - \varphi_1(t_1)}{t_2 - t_1}}{t_{\text{Ablose}}} \quad \{2\}
$$

Der bis zum Ablösen des Fadens bei  $t_1 = 14,18$  s überstrichene Winkel beträgt  $\varphi_1 = 635,55^{\circ}$ , wie sich aus der Momentaufnahme zur Simulation in [Abb. 4](#page-4-0) entnehmen lässt. Indem man die Simulation zweckmäßigerweise 1 s länger ablaufen lässt, erhält man die Werte  $t_2 = 15,18$  s und  $\omega_2 = 725,19^\circ$ , woraus sich durch Einsetzen in Formel {2} die gesuchte Winkelbeschleunigung (während das Drehmoment wirkt) von  $\alpha = 0.11$  s<sup>-2</sup> ergibt.

Umgekehrt kann die Winkelbeschleunigung auch aus der Beziehung

$$
D = I \cdot \alpha \ \{3\}
$$

mit dem Trägheitsmoment I (hier:  $I = 2 \cdot M \cdot R^2 =$ 8 ∙ 10−3 kg ∙ m<sup>2</sup> ) und dem Drehmoment (hier:  $D = m \cdot g \cdot r = 8.83 \cdot 10^{-4} \text{ N} \cdot \text{m}$  gewonnen werden. Somit stimmt die aus dem virtuellen Experiment ermittelte Winkelbeschleunigung mit der Vorhersage aus der Theorie überein.

Darüber hinaus erlaubt das simulationsbasierte Experiment weitere, hier nicht detaillierte, (Experimentier-)aufgaben zur Vertiefung des Lerninhaltes:

- a) Berechnen des Trägheitsmomentes des rotierenden Stangensystems
- b) Beantwortung eines Lückentextes zu den Bewegungsgesetzen der Rotation
- c) Experimentelle Überprüfung des Zeit-Winkel-Gesetzes
- d) Experimentelle Überprüfung des Zeit-Winkelgeschwindigkeits-Gesetzes
- e) Abhängigkeit der Winkelbeschleunigung vom Abstand der rotierenden Scheiben  $\alpha = \alpha(R)$

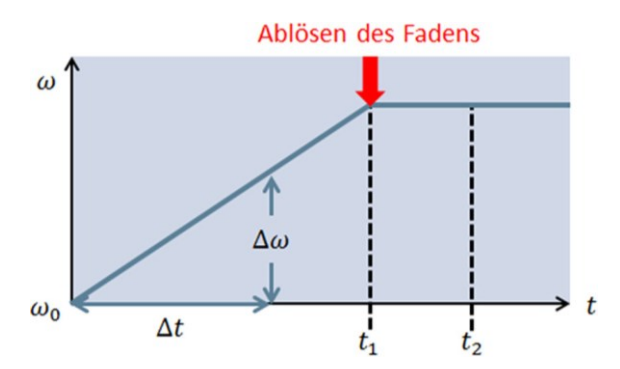

<span id="page-5-0"></span>**Abb. 5:** Zeit-Winkelgeschwindigkeits-Diagramm mit konstanter Winkelbeschleunigung bis zum Ablösen des Fadens (roter Pfeil)

- f) Abhängigkeit der Winkelbeschleunigung von der Masse der rotierenden Scheiben  $\alpha =$  $\alpha(M) = \alpha(I)$
- g) Einfluss der beschleunigenden Fallmasse auf die Winkelbeschleunigung  $\alpha = \alpha(m) = \alpha(D)$
- h) Einfluss des Abwickelradius auf die Winkelbeschleunigung  $\alpha = \alpha(r) = \alpha(D)$
- i) Diskussion statistischer und systematischer Fehler im Hinblick auf das reale Experiment
- j) Überprüfung des Energieerhaltungssatzes  $E_{pot} + E_{kin} + E_{rot} = const.$  mit der Simulation
- k) Erläuterung des Impulserhaltungssatzes für die Rotation (Drehimpulserhaltungssatz)

Zu den oben aufgelisteten Aufgaben werden, wo angebracht, zusätzliche Bearbeitungshinweise gegeben und unter , Versuchsauswertung & Interpretation' Felder zum Eintragen sowie Überprüfen der Ergebnisse angeboten. Schließlich soll der Lernende die im Baustein , Grundlagen' formulierten Hypothesen verifizieren respektive falsifizieren.

Der in diesem Kapitel vorgenommene Einblick in das virtuelle Labor , Rotation' sei nun um die beiden noch fehlenden Bausteine vervollständigt.

So kehrt der dem ,Experiment' nachgeschaltete Baustein 'Anwendung' erneut zum einführenden Motivationsvideo mit dem Tischtennisduell zurück. Dank des im Laufe der virtuellen Lerneinheit erworbenen Wissens soll der Lernende in die Lage versetzt sein (Kompetenz), sich auf diesen praxisbezogenen Transfer einzulassen, um die Frage nach den Drehmomenten beim Roboterarm wissenschaftlich sinnvoll zu diskutieren.

Der Baustein , Reflexion' rundet das virtuelle Labor mit einer ,Ergebnissicherung', die mit der in [Tab. 2](#page-3-3) gezeigten Interaktion realisiert ist, ab. Neben einer Kopfrechenaufgabe zur (durchschnittlichen) Frequenz und Winkelgeschwindigkeit des Sekundenzeigers einer Bahnhofsuhr wird in einem finalen 'Exkurs' der Drehimpulserhaltungssatz auf eine Pirouette beim Eiskunstlauf angewendet. Der ,Ausblick' stellt die thematische Verbindung zu den verwandten virtuellen Laboren ,Luftkissenbahn' [\[8\]](#page-7-8) sowie ,Kreisbewegung und Zentrifugalkraft' her.

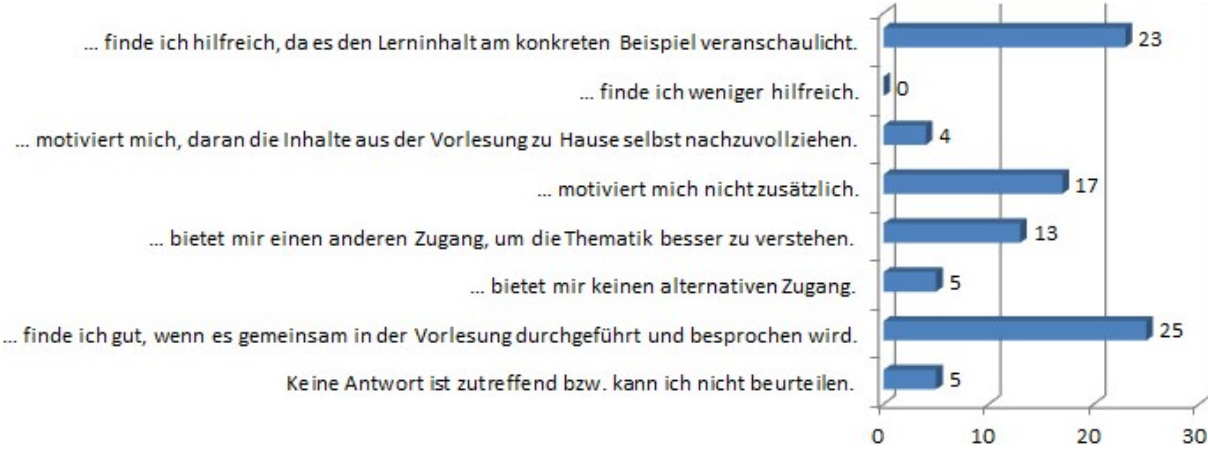

<span id="page-6-1"></span>Abb. 6: Ergebnisse der Evaluation unter 39 Teilnehmenden auf die Frage "In einer der zurückliegenden Vorle*sungsveranstaltungen wurde ein virtuelles Experiment zur Untersuchung der Gesetze der Rotationsbewegung eingestreut. Wie beurteilen Sie dieses gezeigte virtuelle Experiment? (Sie dürfen mehrere Stimmen vergeben.)"*

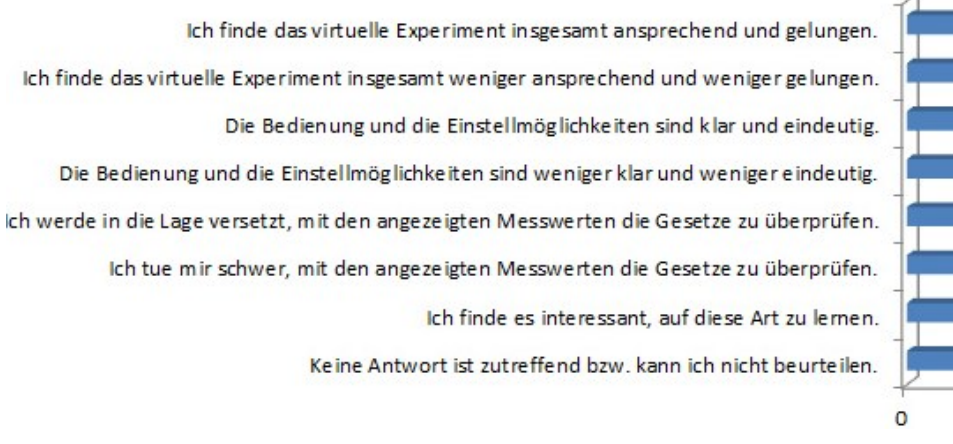

<span id="page-6-2"></span>Abb. 7: Ergebnisse der Evaluation unter 39 Teilnehmenden auf die Frage "Wie beurteilen Sie die medien*didaktische Umsetzung dieses in der Vorlesung gezeigten virtuellen Experimentes zur Untersuchung der Gesetze der Rotationsbewegung? (Sie dürfen mehrere Stimmen vergeben.)"*

#### <span id="page-6-0"></span>**7.Evaluation des virtuellen Experimentes**

Eine abschließende elektronische Classroom-Umfrage holt die Rückmeldung der Studierenden zu dem virtuellen Lernangebot ein. Dabei wird nicht das gesamte virtuelle Labor , Rotation', sondern lediglich das dazugehörige simulationsbasierte Experiment evaluiert. Dieses wird entlang der in Kapitel [6](#page-3-1) ausführlich beschriebenen Experimentieraufgabe innerhalb der Vorlesung – im Sinne eines  $Flip$ ped/Inverted Classroom' als eine circa zwanzigminütige Lern-Intervention – vom Dozenten durchbzw. vorgeführt. Die Studierenden sind in die Überlegungen zur Vorbereitung, Inbetriebnahme und Durchführung der Simulation involviert. In einem weiteren Schritt wird die experimentelle und theoretische Ermittlung der Winkelbeschleunigung an der Tafel erarbeitet. Es bleibt zu ergänzen, dass der Evaluation eine Vorlesungseinheit zu den Bewegungsgesetzen der Rotationsbewegung vorausgeht. Zudem steht der Link zum virtuellen Labor , Rotation' den Studierenden seit dem Semesterbeginn für eine selbständige Vor- und Nachbereitung der Vorlesungsinhalte zur Verfügung.

5

Im ersten Teil der Evaluation (siehe [Abb. 6\)](#page-6-1) sind die Studierenden eingeladen, das in die Vorlesungsveranstaltung eingestreute virtuelle Experiment zu beurteilen. Es ergibt sich das folgende Bild: Rund 60% (23/39) finden die damit verbundene Veranschaulichung des Lerninhaltes am konkreten Beispiel hilfreich; der negierten Aussage stimmt niemand zu. Ebenso gibt ein Drittel (13/39) an, damit einen anderen Zugang geboten zu bekommen, um die Thematik besser zu verstehen; 13% (5/39) sind hinsichtlich diesen Aspektes gegenteiliger Meinung und finden, dass das virtuelle Experiment keinen alternativen Zugang bietet. Die Aussage, dass das virtuelle Experiment motiviert, die Inhalte der Vorlesung zu Hause selbst nachzuvollziehen, teilen nur 10% (4/39). Stattdessen wird es von den meisten (25/39) als gut befunden, wenn das virtuelle Experiment gemeinsam in der Vorlesung durchgeführt und besprochen wird – so wie in der betreffenden Veranstaltung praktiziert. Es enthalten sich 13%.

15

15

15

 $\mathbf{R}$ 

11

 $12$ 

15

10

10

Der zweite Teil der Evaluation (siehe [Abb. 7\)](#page-6-2) fragt nach der mediendidaktischen Umsetzung dieses in der Vorlesung gezeigten virtuellen Experimentes zur Untersuchung der Gesetze der Rotationsbewegung. Die relative Mehrheit von 38% (15/39) findet das virtuelle Experiment insgesamt ansprechend und gelungen; 13% (5/39) sind gegenteiliger Meinung. Weniger gut fällt die Beurteilung in Bezug auf Bedienung und Einstellmöglichkeiten aus. Hier sagen 21% (8/39), dass diese klar und eindeutig sind, wohingegen 28% (11/39) diese Aussage verneinen. Ebenso tuen sich 38% schwer, mit den angezeigten Messwerten die Gesetze zu überprüfen. Dem gegenüber sehen sich 26% (10/39) dazu in die Lage versetzt. "Keine Antwort ist zutreffend bzw. kann ich *nicht beurteilen"* geben 31% an.

Insgesamt schätzen die Studierenden das virtuelle Experiment vor allem wegen der Veranschaulichung der (abstrakten) Lerninhalte, womit ein alternativer Zugang zur Thematik geschaffen wird. Die Gestaltung und das mediendidaktische Design werden als überwiegend ansprechend und gelungen bewertet. Die weniger positiv beurteilten Aspekte zu Bedienung und Einstellmöglichkeiten sowie zur Überprüfung der Gesetze im simulationsbasierten Experiment sind wohl der Tatsache geschuldet, dass sich die meisten Studierenden nicht selbständig damit beschäftigt haben, was die hohe Anzahl an Enthaltungen im zweiten Teil der Evaluation (siehe [Abb.](#page-6-2)  [7\)](#page-6-2) erklären mag. Somit zeigt sich ein – nicht exklusiv für virtuelle Lernmaterialien – typisches Phänomen: Um sicher zu gehen, dass sich die Studierenden aktiv mit den Inhalten auseinandersetzen, reicht eine auf freiwilliger Basis beruhende Zurverfügungstellung entsprechender Lernmaterialien oft nicht aus. Stattdessen sind die Studierenden aus ihrer passiven Rolle herauszuholen und mit konkreten Arbeitsanweisungen herauszufordern. Im vorliegenden Fall empfiehlt sich beispielsweise eine zusätzliche Verankerung der virtuellen Lernangebote im die Vorlesung flankierenden Übungsbetrieb.

## <span id="page-7-5"></span>**8.Zusammenfassung**

Der Beitrag befasst sich mit der physikdidaktischen Darbietung des Themenfeldes Rotationsbewegung unter Ausnutzung Neuer Medien. Die beim Übergang von der Translation zur Rotation typischerweise auftretenden Lernbarrieren werden in einer Serie von Classroom-Umfragen identifiziert und zur Lernunterstützung ein virtuelles Labor angeboten, das in eine umfangreiche Lernumgebung eingebettet ist. Diese beinhaltet ein simulationsbasiertes Experiment zur Rotation, was ein entdeckendeserforschendes Lernen ermöglicht. Das virtuelle Experiment wird einer studentischen Evaluation unterzogen, die einmal mehr offenbart, wie wichtig eine nahtlose Integration neuer Lehr-Lern-Angebote in den traditionellen Lehrbetrieb ist.

# **9.Danksagung**

Der Autor bedankt sich bei den Studierenden aus der Vorlesung , Klassische und Moderne Physik' für ihre aktive Teilnahme an den Classroom-Umfragen zur Analyse der Lernbarrieren und zur Evaluation des virtuellen Experimentes.

Das diesem Bericht zugrundeliegende Vorhaben wurde mit Mitteln des Bundesministeriums für Bildung und Forschung unter dem Förderkennzeichen 01PL12056C gefördert. Die Verantwortung für den Inhalt dieser Veröffentlichung liegt beim Autor.

# **10. Literatur**

- <span id="page-7-0"></span>[1] Autorengruppe der DPG; Hertel, Ingolf et al. (Januar 2016): Physik in der Schule, Hauptteil. Eine Studie der Deutschen Physikalischen Gesellschaft e.V. (Hg.), S. 69, Zitat: "*Wo immer Analgien zwischen Mechanik und Elektrizität aufgezeigt werden können, sollen diese zur Vermittlung der Konzepte genutzt werden."*
- <span id="page-7-1"></span>[2] Autorengruppe der DPG; Hertel, Ingolf et al. (Januar 2016): Physik in der Schule, Anhänge. Eine Studie der Deutschen Physikalischen Gesellschaft e.V. (Hg.), S. 26, 27
- <span id="page-7-2"></span>[3] Grehn, Joachim (Hg.) et al.: Metzler Physik. 2. durchgesehene Aufl. (1996), Schroedel Schulbuchverlag, S. 75, Tab. 1-13
- <span id="page-7-3"></span>[4] Tipler, A. Paul; Mosca, Gene: Physik, Für Wissenschaftler und Ingenieure. Spektrum Akademischer Verlag, 6. dt. Aufl. (2009), S. 347, Tab. 9.2
- <span id="page-7-4"></span>[5] Demtröder, Wolfgang: Experimentalphysik 1, Mechanik und Wärme. Springer, Berlin, Heidelberg, 3. Aufl. (2003), S. 143, Tab. 5.1
- <span id="page-7-6"></span>[6] Reinhardt, Wolfgang et al. (2012): PINGO: Peer Instruction for Very Large Groups. In: 21st Centruy Learning for 21st Century Skills, EC-TEL 2012, Saarbrücken, Proceedings, Springer, p. 507-512
- <span id="page-7-7"></span>[7] Kühn, Markus (2010): Die richtige Vorstellung vom elektrischen Strom. In: PhyDid B, Didaktik der Physik, Beiträge zur DPG-Frühjahrstagung, Hannover
- <span id="page-7-8"></span>[8] Roth, Tobias; Schwingel, Alexander; Greß, Carola et al.: Vorstellung eines Blended-Learning-Lab-Konzeptes für die Grundlagenlabore in MINT-Fächern. In: PhyDid B, Didaktik der Physik, Beiträge zur DPG-Frühjahrstagung, Frankfurt am Main
- <span id="page-7-9"></span>[9] Roth, Tobias; Kirsch, Roman; Greß, Carola; Schwingel, Alexander; Hein, Ulla; Appel, Julia (2014): Authentische Anwendungsbeispiele für eine praxisorientierte Lehre in MINT-Fächern. In: PhyDid B, Didaktik der Physik, Beiträge zur DPG-Frühjahrstagung, Frankfurt am Main
- <span id="page-7-10"></span>[10] Webseite zum Projekt Open MINT Labs (OML) mit dem dort zur Ansicht gestellten virtuellen Labor , Rotation<sup>e</sup>: [www.openmintlabs.de](http://www.openmintlabs.de/) [30.05.2016]